## Correzioni al testo di C. Hamacher, Z. Vranesic, S. Zaky, N. Manjikian "*Introduzione all'architettura dei calcolatori*" Terza edizione italiana, McGraw-Hill Education (Italy) 2013

prodotte nell'ambito dell'insegnamento di Architettura degli elaboratori del Corso di laurea triennale in Informatica, AA 2012—2017, docente: G. Scollo, Universita degli Studi di Catania, Dipartimento di Matematica e Informatica. ` *Legenda*:

P = paragrafo, p = pagina, N = nota a pie' di pagina, r = riga, <*d*> = didascalia, T = Tabella, F = Figura, A = Approfondimento applicativo (*ma:* A. = Appendice), EP = Eserciziario - Problema proposto

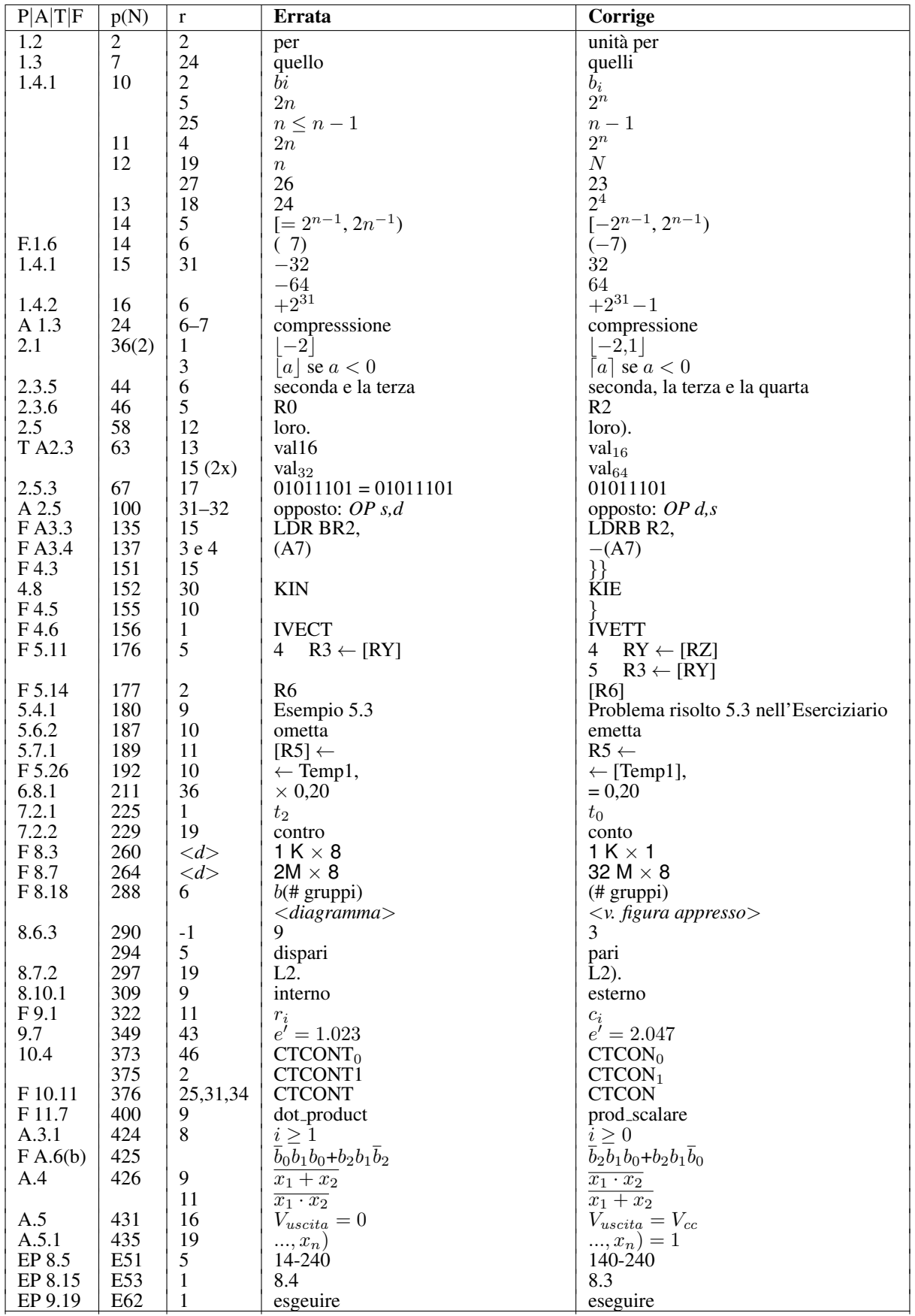

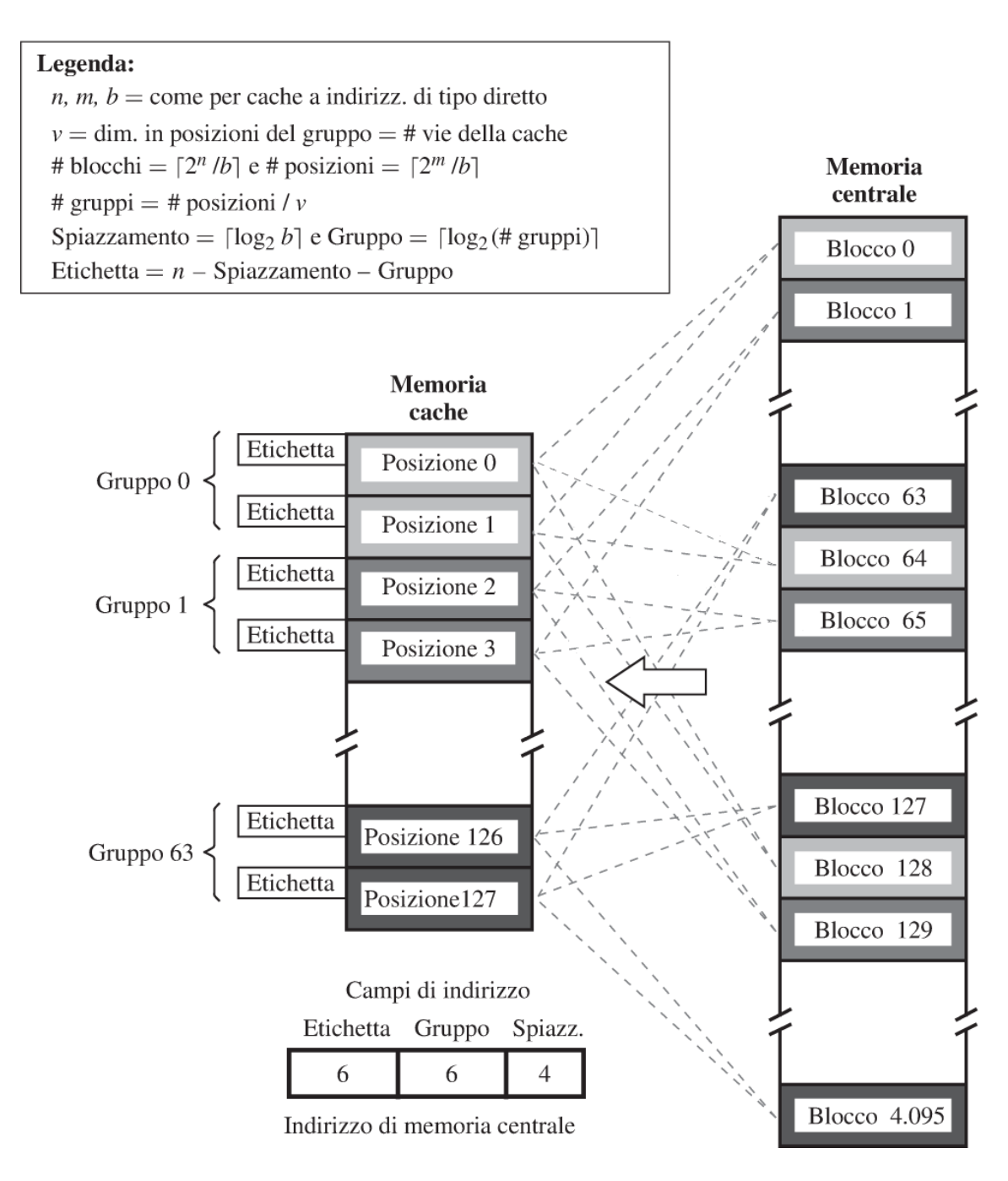

Diagramma in Figura 8.18 - Corrige